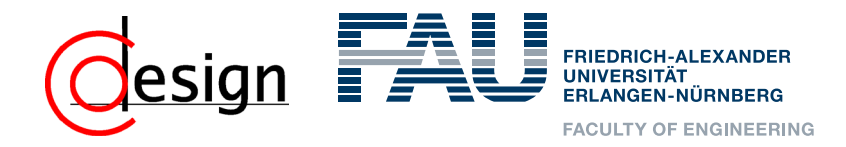

# **Automatic Conversion of Simulink Models to SysteMoC Actor Networks**

Martin Letras, Joachim Falk, Stefan Wildermann, and Jürgen Teich Hardware/Software Co-Design, Friedrich-Alexander-Universität Erlangen-Nürnberg (FAU) SCOPES'17, St. Goar, Germany, June 12, 2017

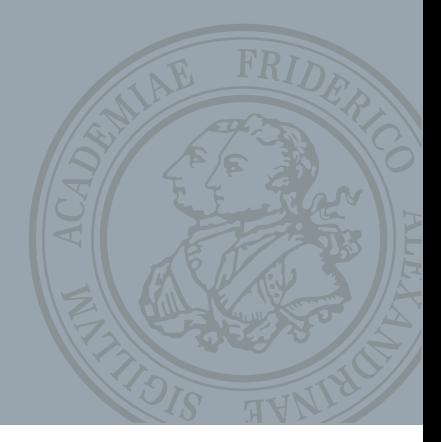

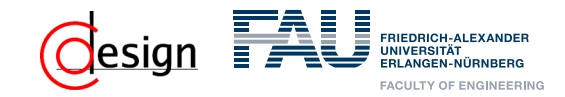

## **Outline**

- Introduction
- Data Flow Graphs and Simulink
- Automatic Conversion Method
- Case Study
- Conclusions

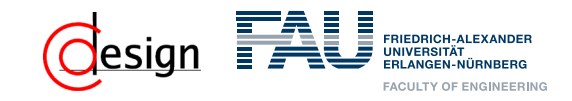

3

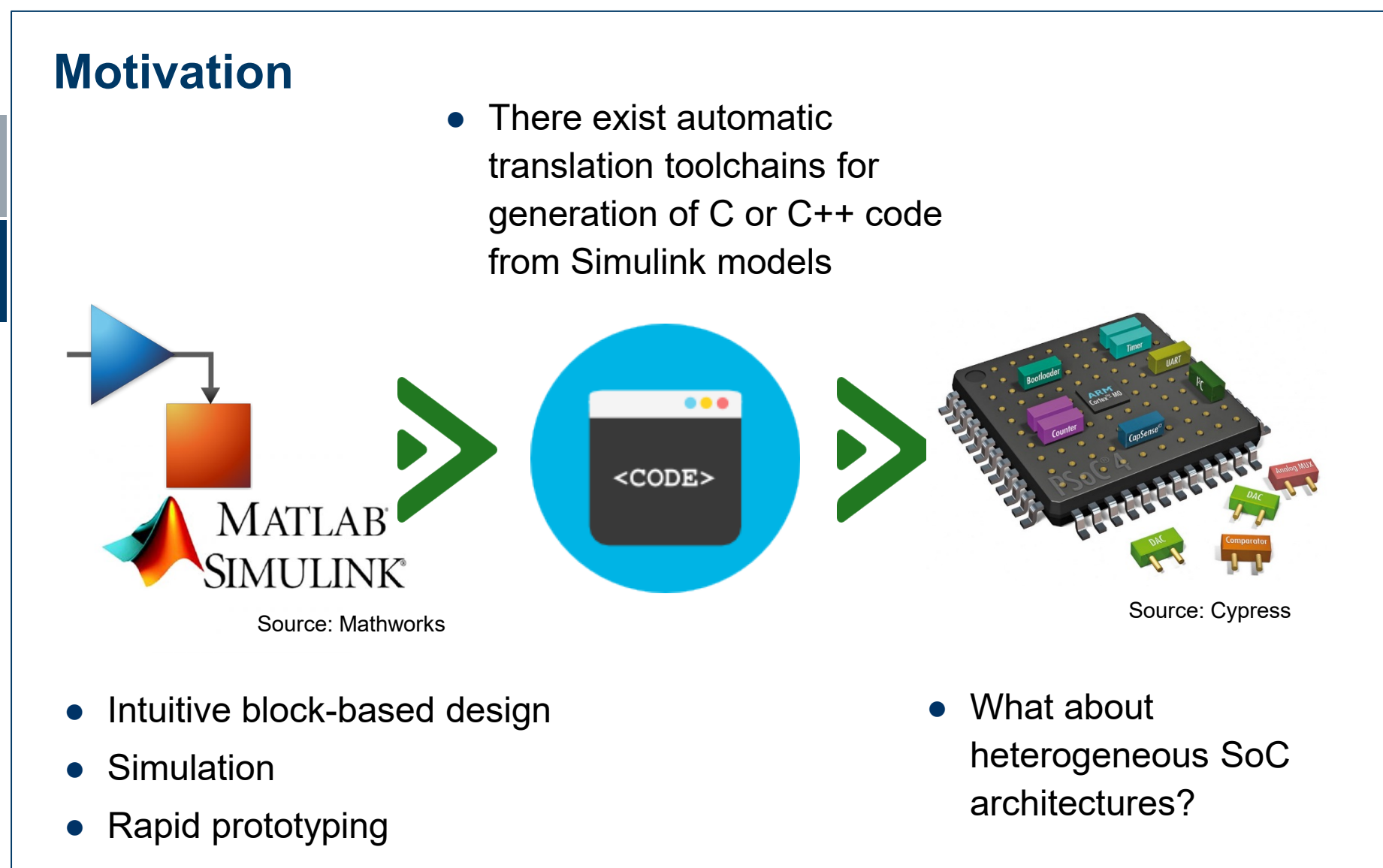

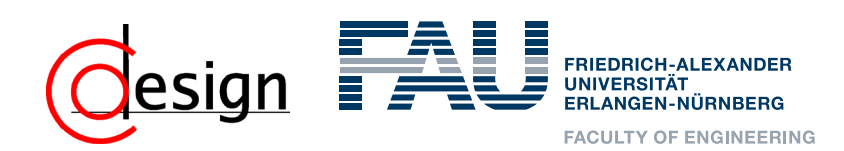

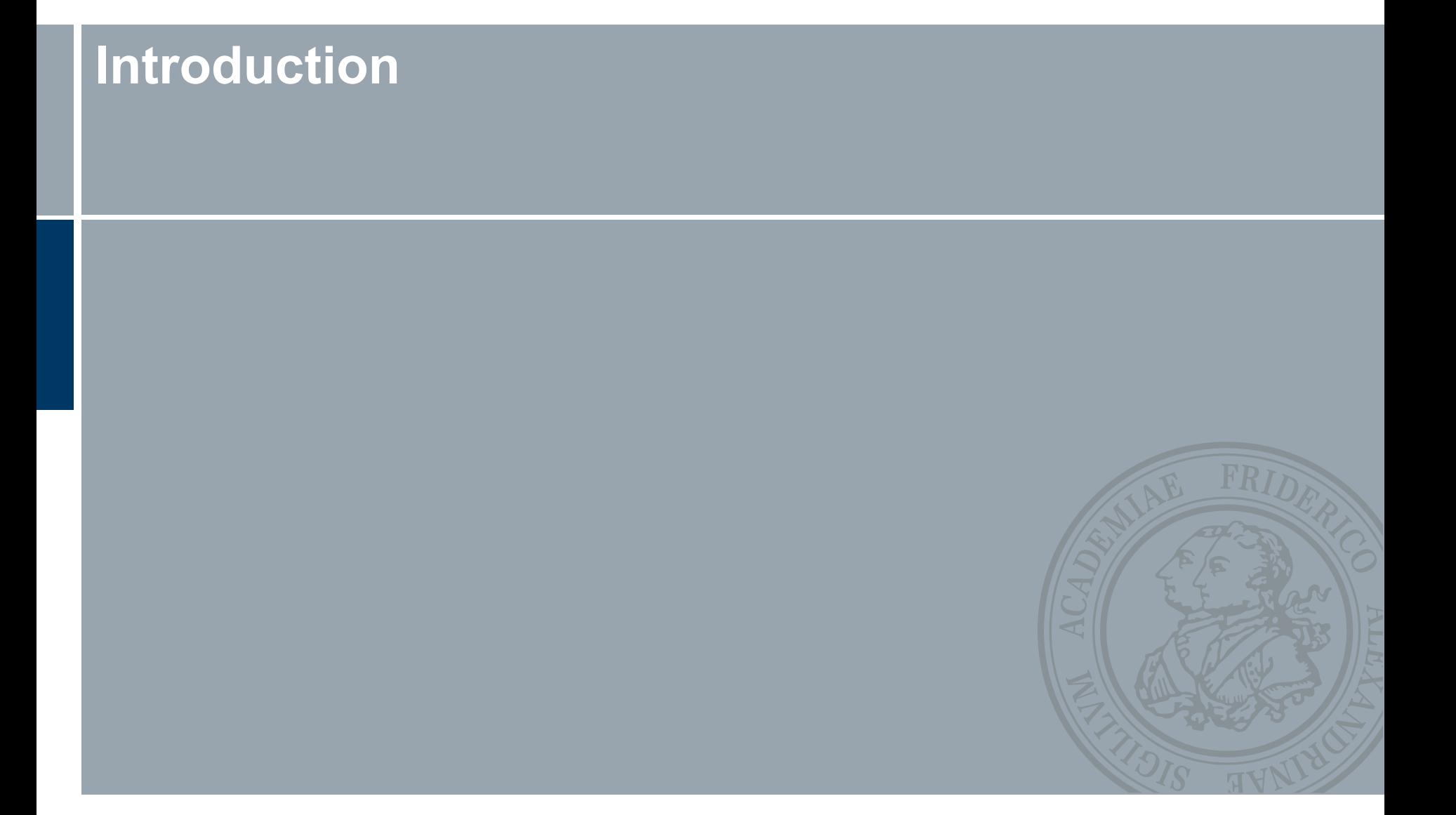

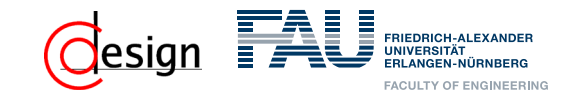

## **Introduction (1)**

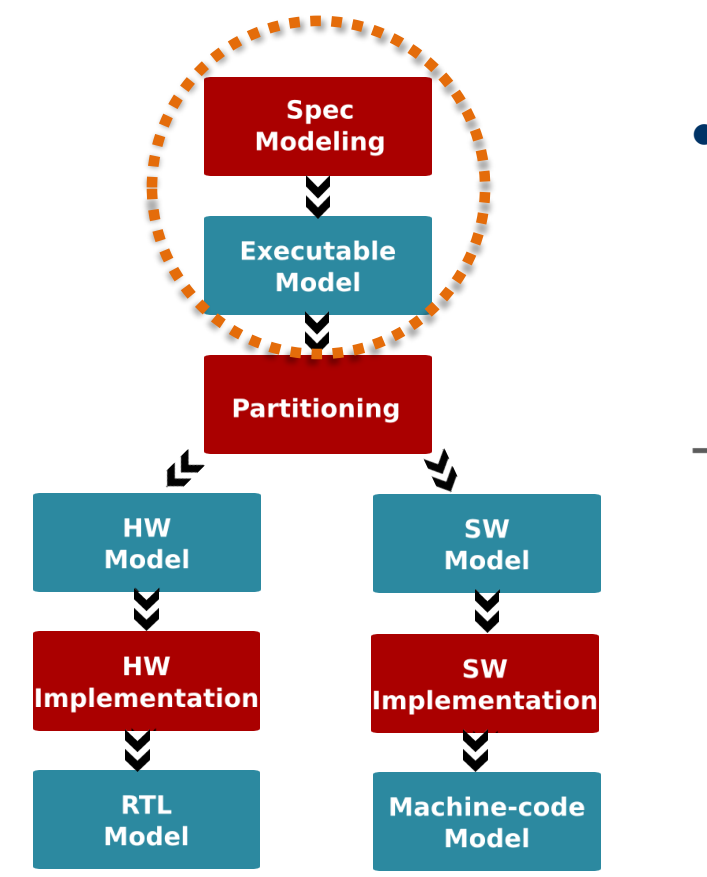

Integrate Simulink in an ESL methodology

#### Simulink:

- Rapid prototyping and design tool
- Mainly focused on the signal processing domain

5

Toolboxes for different applications

Electronic System Level (ESL) Design Methodology

**MATLAB** 

**SIMULINK** 

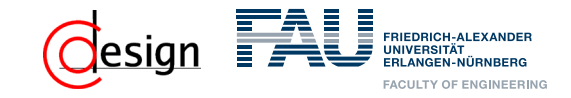

6

## **Introduction (1)**

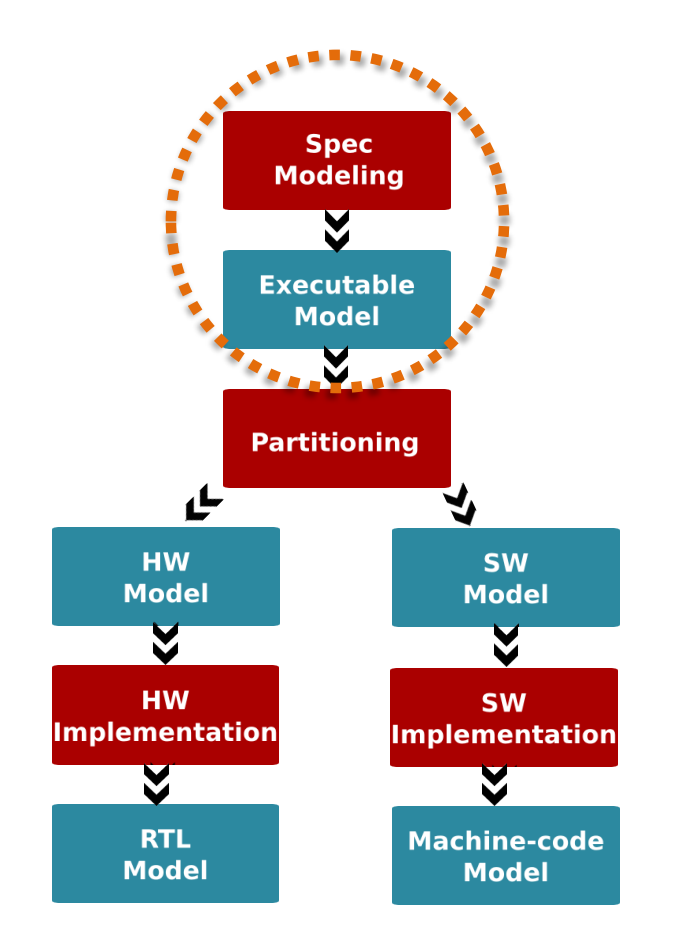

Integrate Simulink in an ESL methodology

amatic code generation designed to the second consisting of GPPs and hardware accelerators is currently not supported However, automatic code generation for heterogeneous target architectures **by Simulink**

Electronic System Level (ESL) Design Methodology

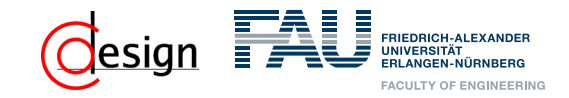

7

## **Introduction (3)**

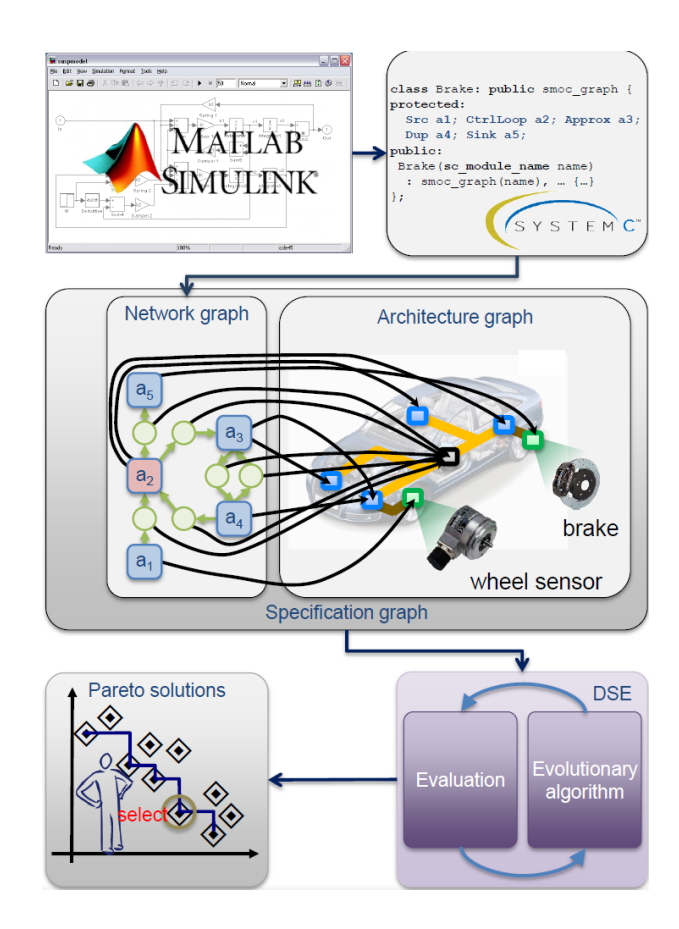

Simulink integration for SystemCodesigner

Convert Simulink specifications to the input language of a well established ESL flow

● Facilitate hardware/software cooptimization and Design Space Exploration (DSE)

• Automatic generation of hardware/software co-designs

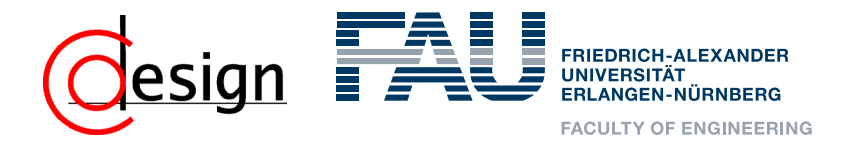

## **Data Flow Graphs and Simulink**

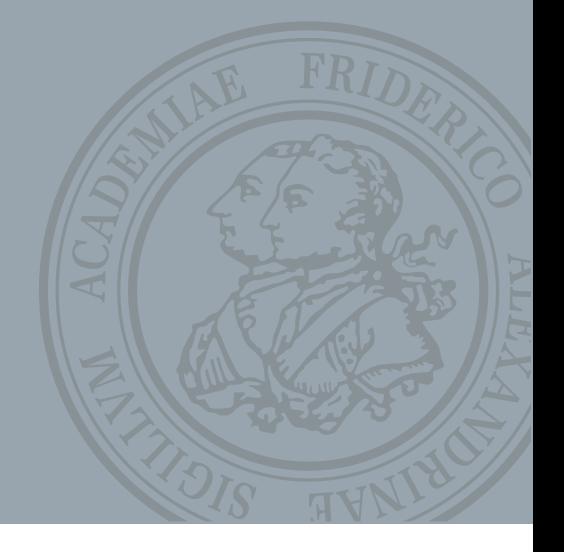

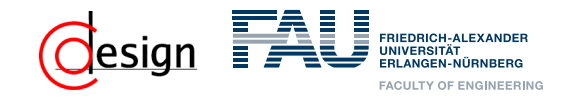

## **Data Flow Graphs in SysteMoC (1)**

• Data flow allows modeling concurrent systems by concurrently executing actors

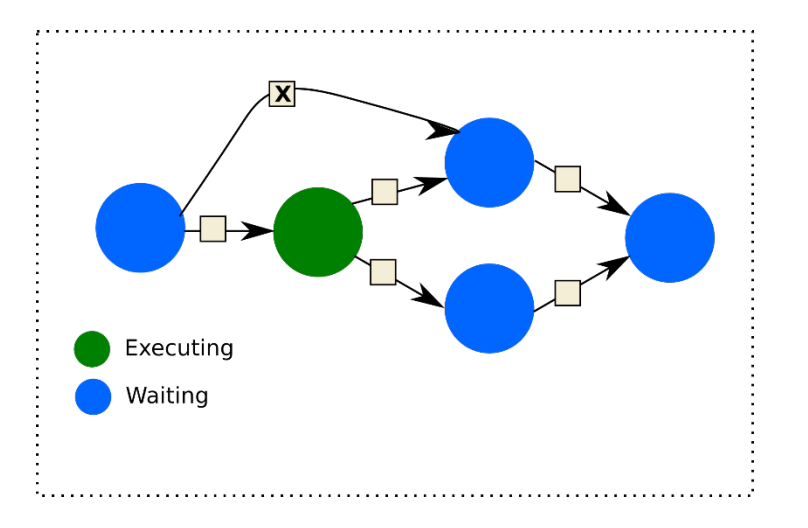

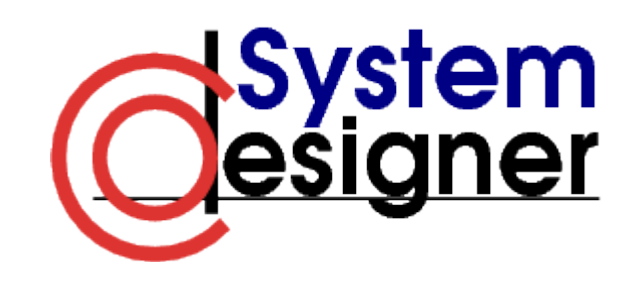

- SysteMoC is the input language of SystemCoDesigner
- A Data Flow Graph (DFG) is realized by a so-called actor network

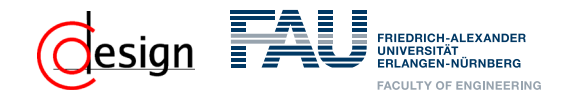

## **Data Flow Graphs in SysteMoC (2)**

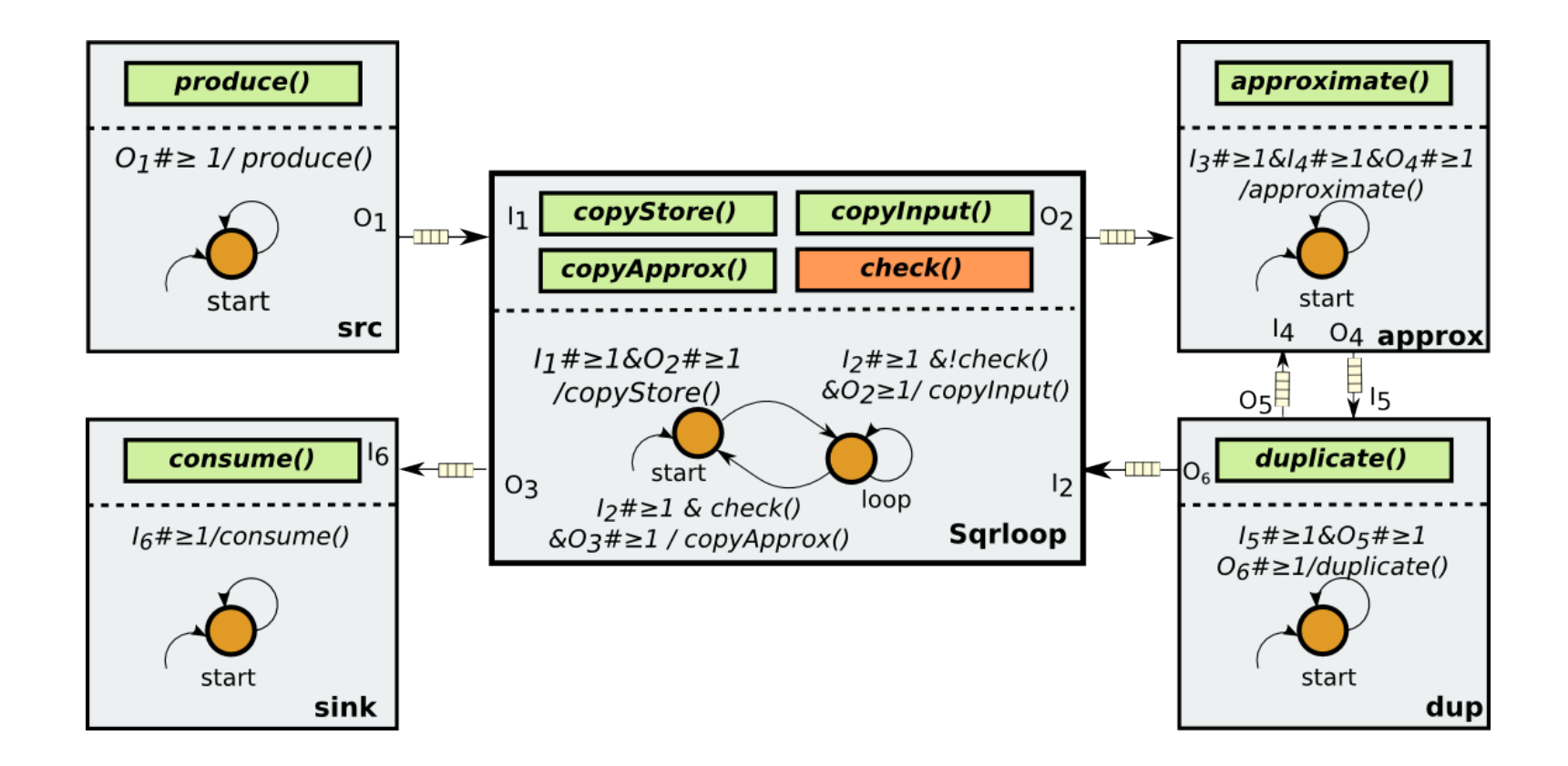

#### • Actors communication via channels only

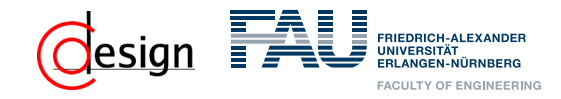

## **Simulink**

- **Simulink** 
	- $\bullet$  The basic elements are functional blocks

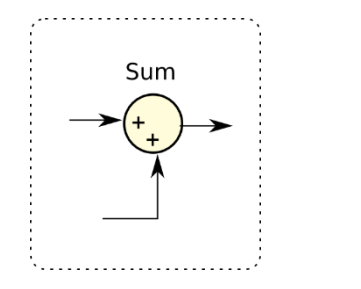

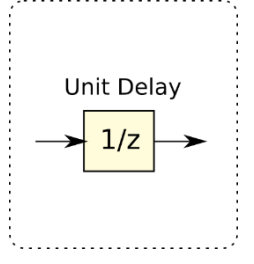

State-less block State-full block

11

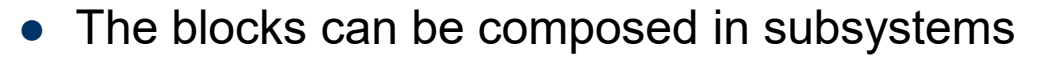

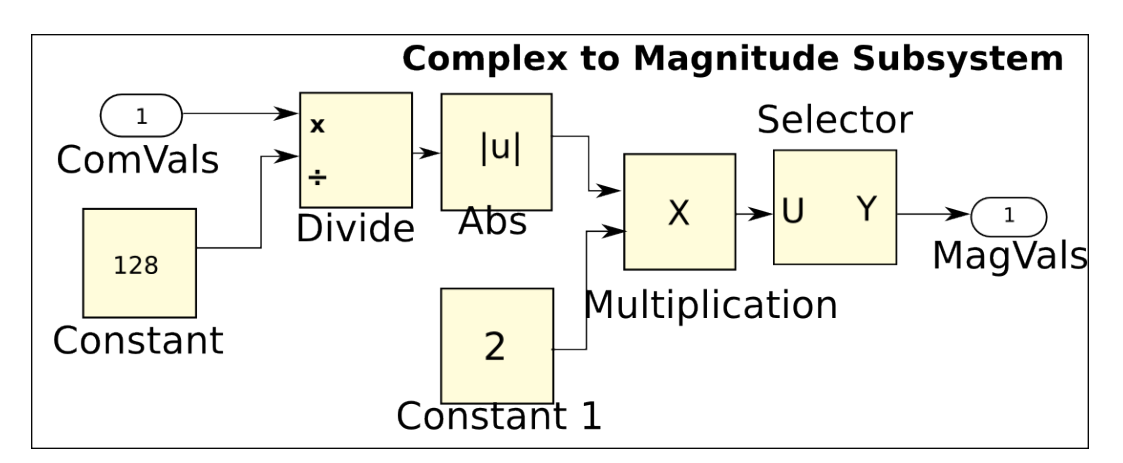

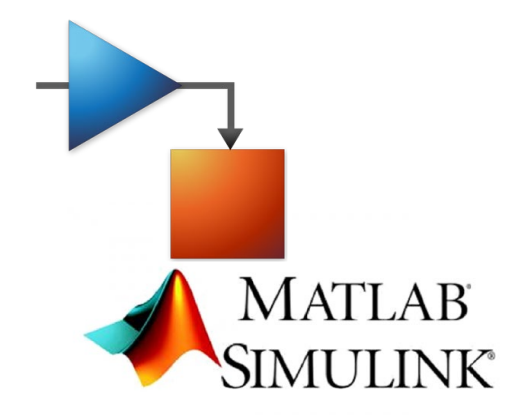

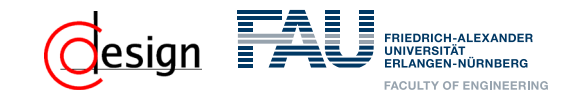

## **Simulink**

Although there are many similarities between the Data Flow Graphs and Simulink, we must have in mind the next issues:

- **Data-triggered execution vs. Time-step execution**
- **Some Simulink structures are not allowed in Data Flow**
- **Multi-rate systems**

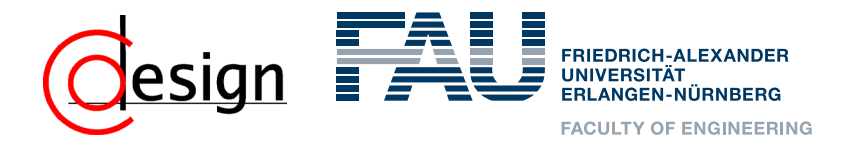

## **Automatic Conversion Method**

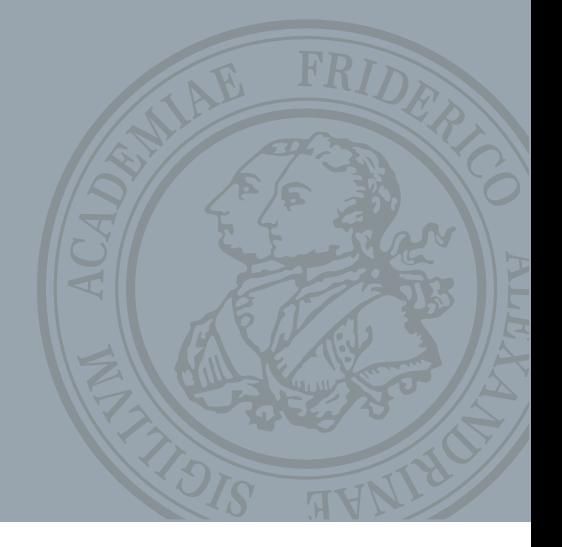

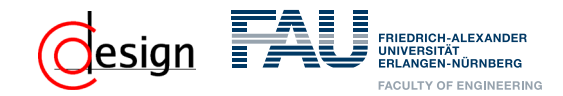

### **Automatic Conversion Method**

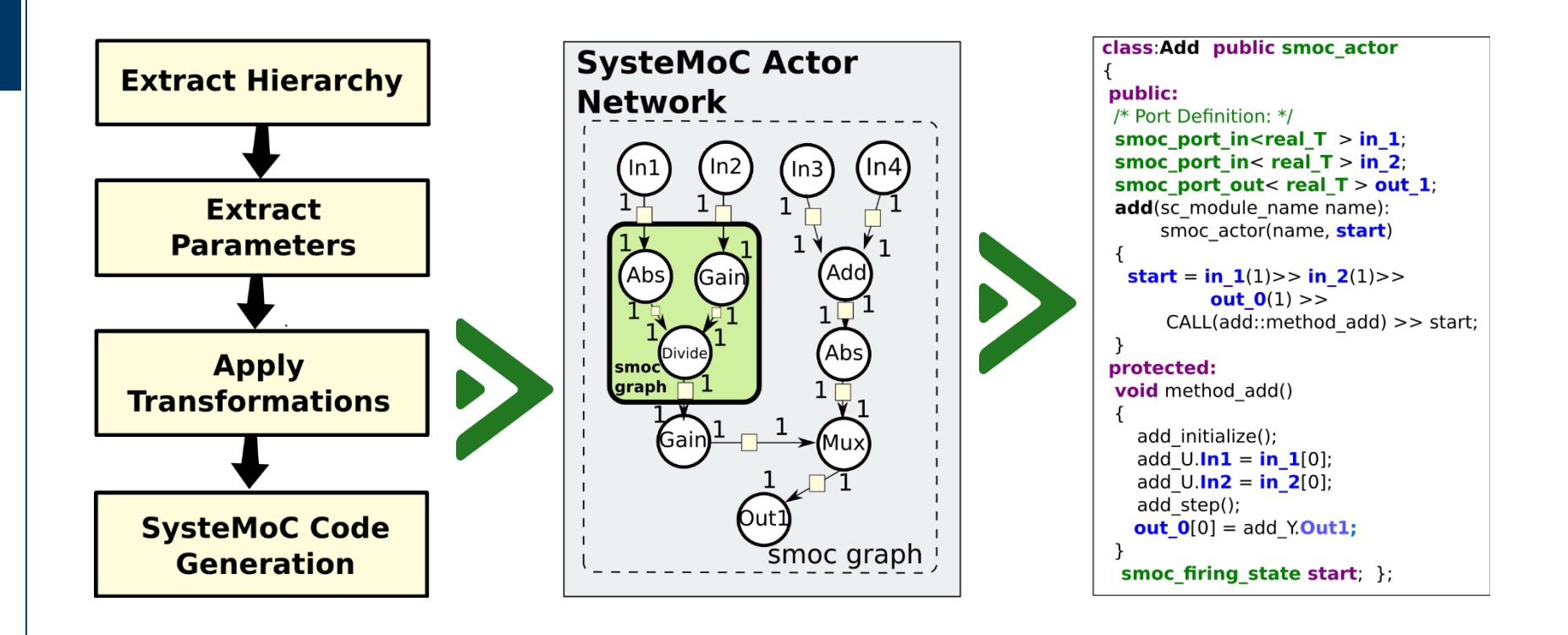

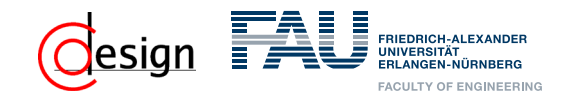

## **Extraction of the Hierarchy (1)**

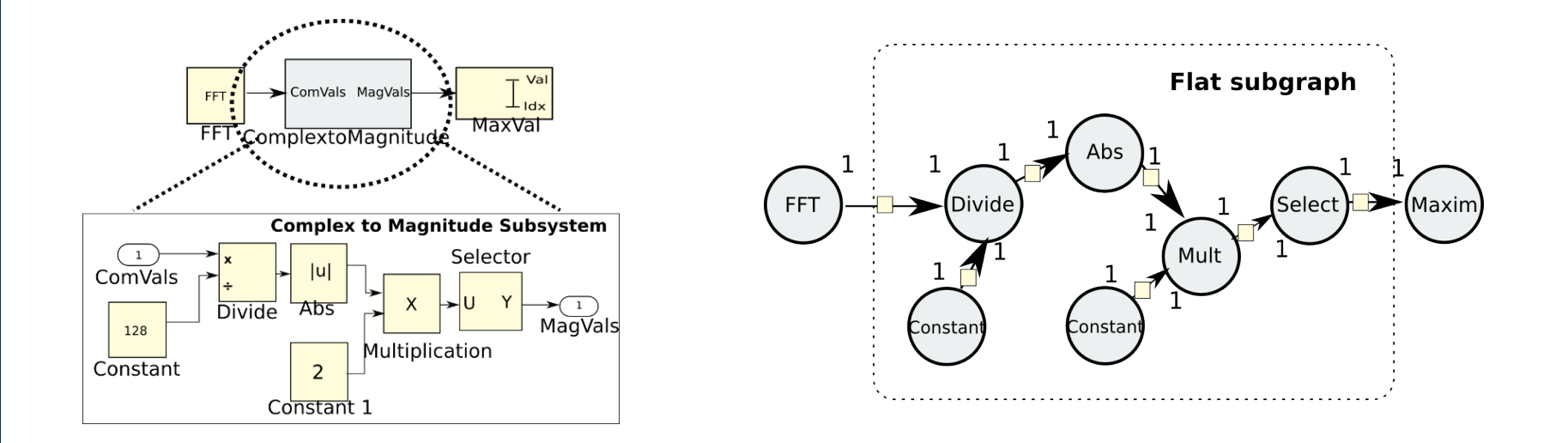

- Hierarchical structures are not defined in DFG
- Each atomic block is mapped to an Actor
- Create a flat graph for each subsystem in the Simulink

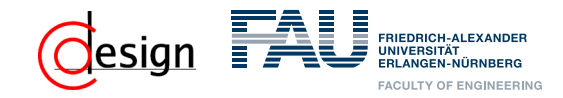

## **Extraction of the Hierarchy (2)**

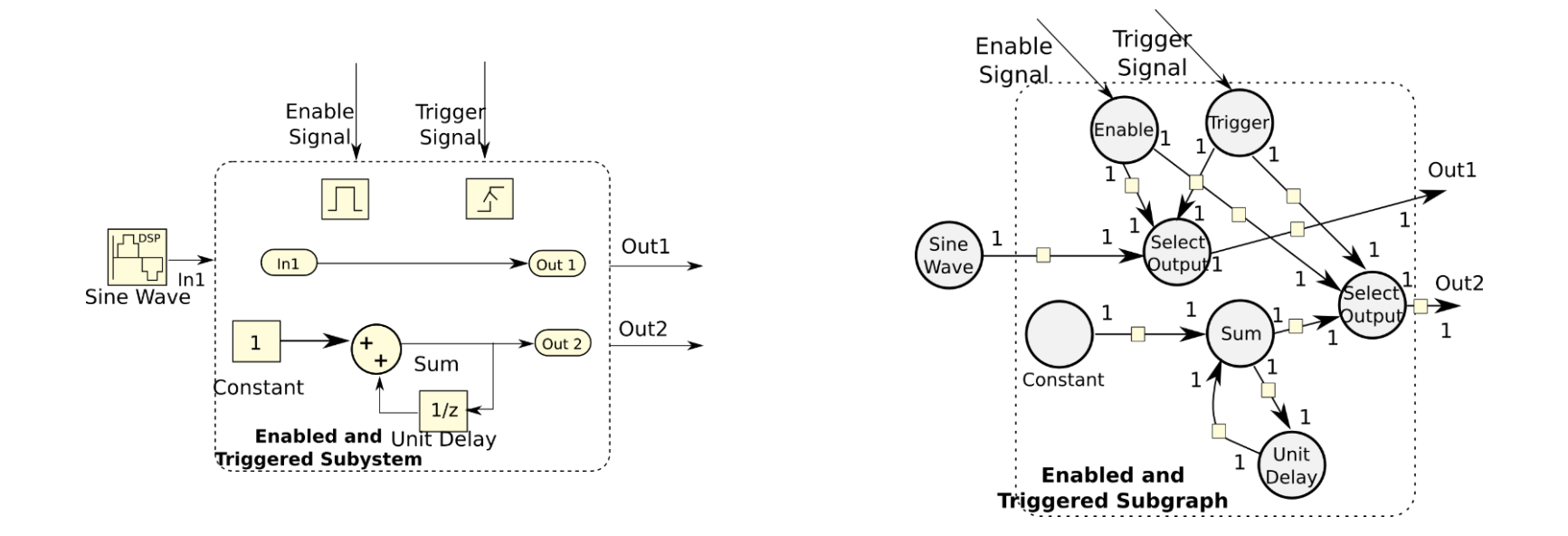

• Create a flat graph but there are two additional signals:

- The *enable signal* determines when the subsystem is active
- The *trigger signal* activates the subsystem according to a trigger event

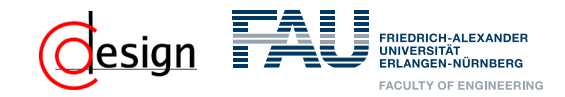

## **Extraction of the Hierarchy (3)**

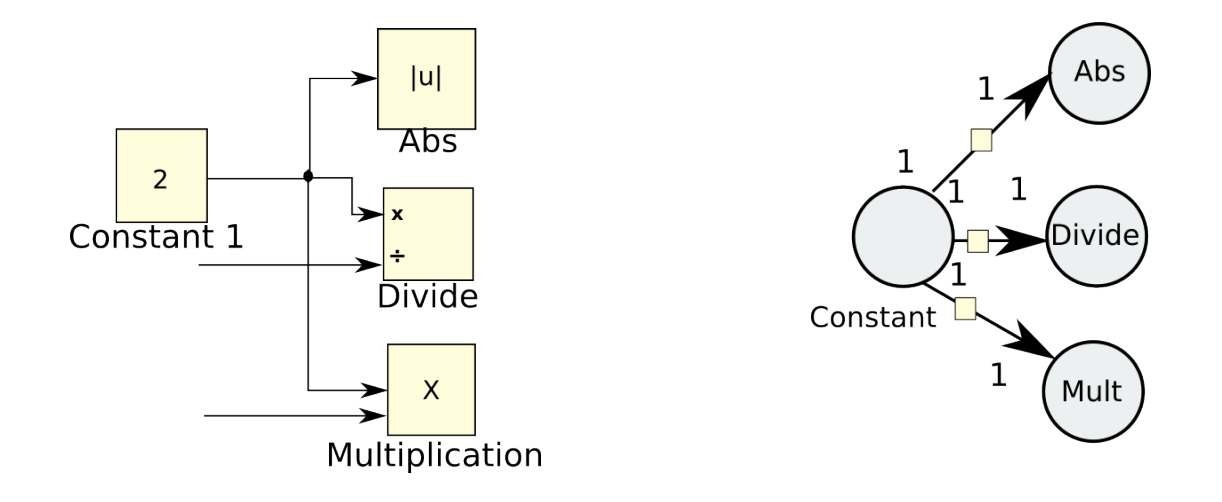

- Channels are exclusive for a source and sink actor
- Data replication on lines are converted by replicating output data

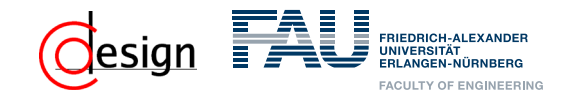

## **Extraction of Parameters**

- Extract number of input/output ports
- Extract data types
- Resolve data types
	- Support for arrays and matrices
	- Encapsulate data in a token object
- Extraction of Sample time
- Extraction of specific parameters of each block

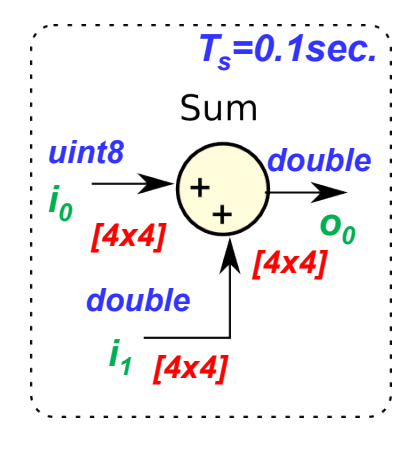

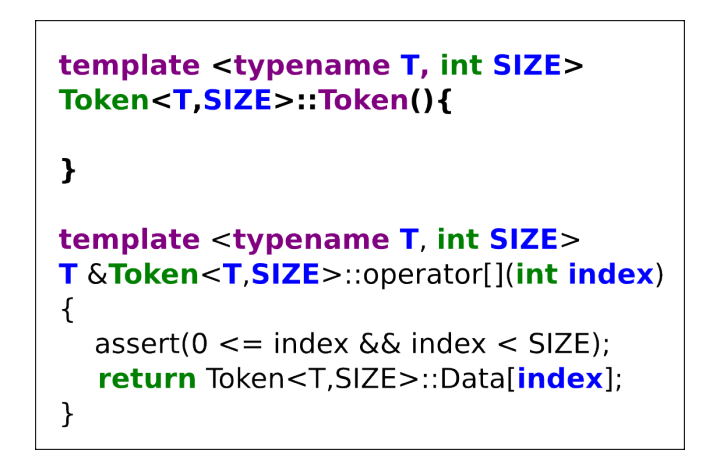

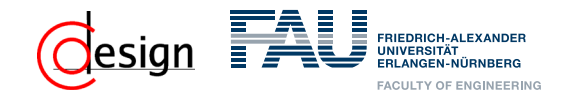

## **Apply Transformations (1)**

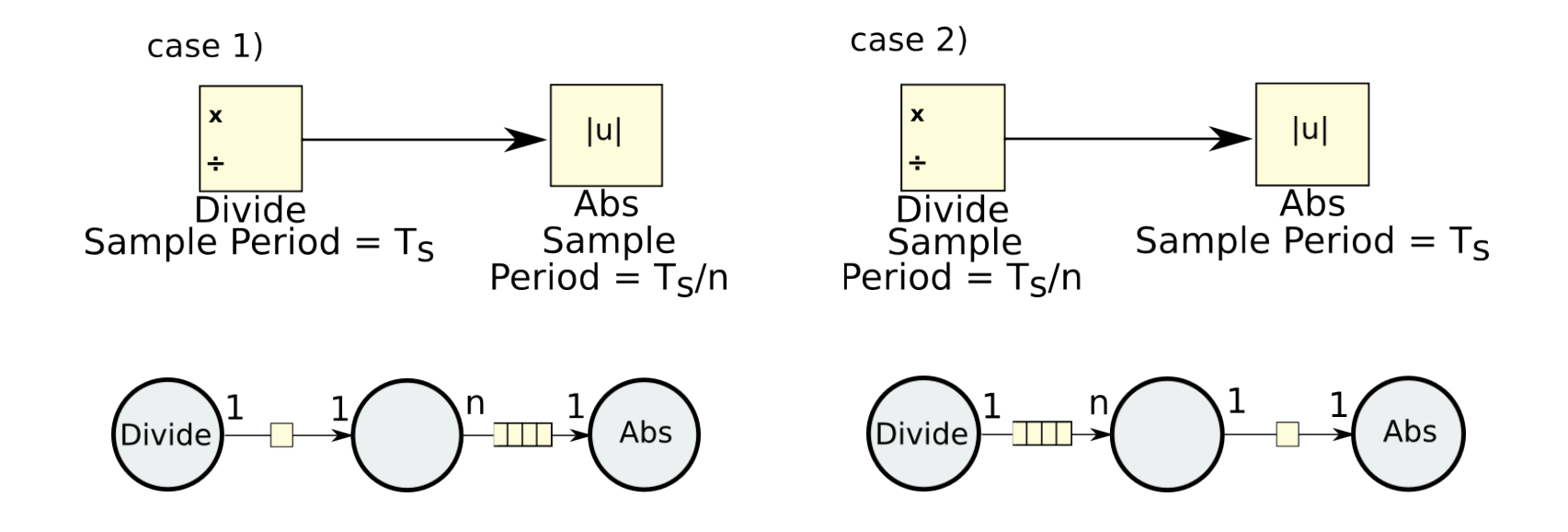

- Time-step execution allows multiple execution rates
- An actor and two FIFOs are added to regulate the write/read operations

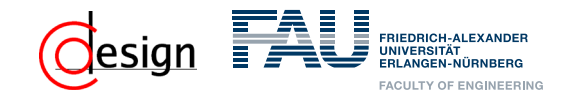

## **Apply Transformations (2)**

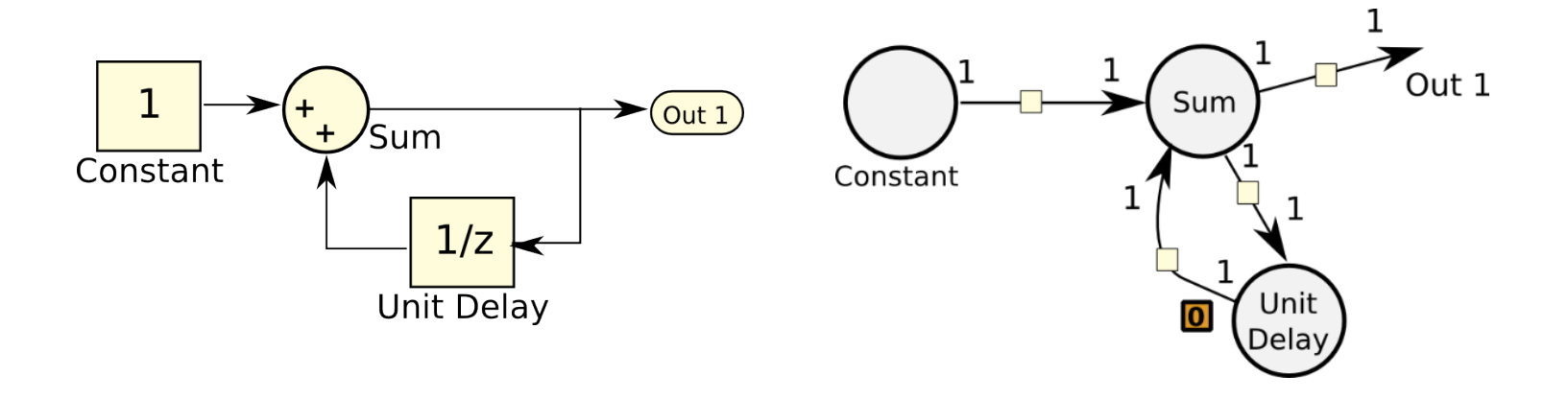

- Without a correct initialization dead-locks may be reached
- An initial token is added in the FIFO

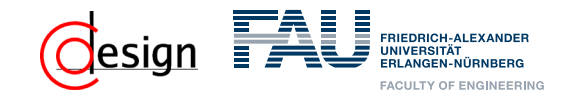

## **SysteMoC Code Generation (1)**

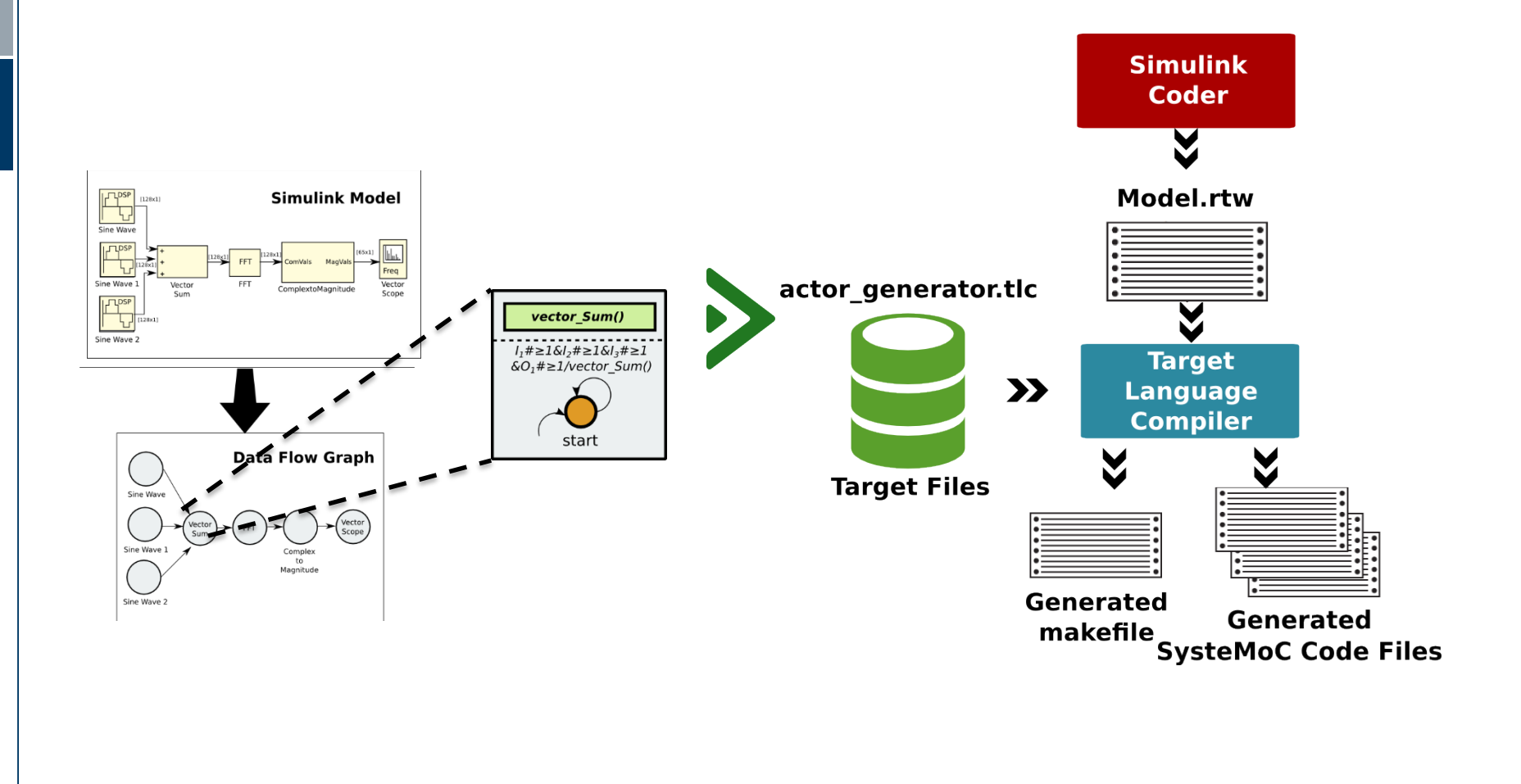

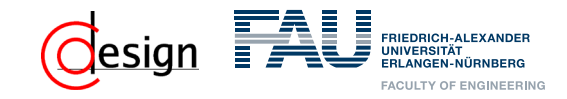

## **SysteMoC Code Generation (1)**

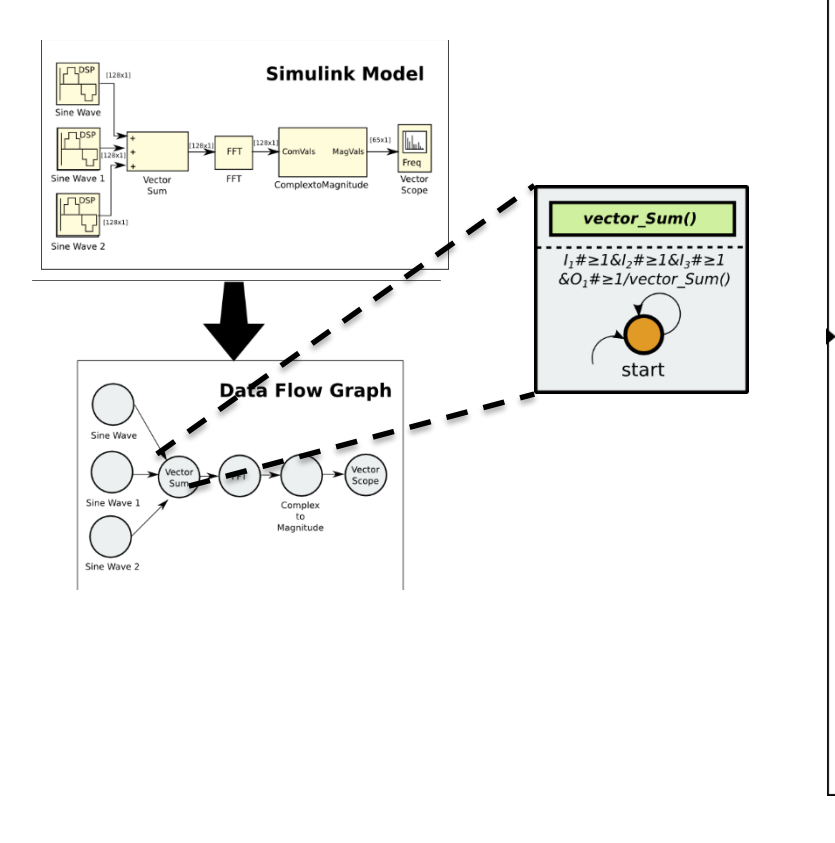

```
class vector sum: public smoc actor
ſ
public:
/* Port Definition: */
 smoc port in<Token < real T > > in 1;
 smoc port in<Token < real T > > in 2;
 smoc port in<Token < real T > \frac{1}{2} in 3.
 smoc port out<Token < real T > > out 1;
 vector sum(sc module name name): smoc actor(name, start)
  start = in 1(1)>> in 2(1)>> in 3(1)>> out 0(1)>>
      CALL(vector sum::method vector sum) >> start;
 ł
protected:
 void method vector sum()
  Token < real T > token out 0(128);
  vector sum initialize();
  for (int i = 0; i < 128; i + 1) {
   vector sum U.In1[i] = in 1[0].Data[i];vector sum U. In2[i] = in 2[0]. Data[i];
   vector sum U.In3[i] = in 3[0].Data[i];ł
 vector sum step();
 for (int i = 0; i < 128; i + +1)
  {token out 1.Data[i] = vector sum Y. Out 1[i];}
  out O[0] = token out 0;
 smoc_firing_state start; };
```
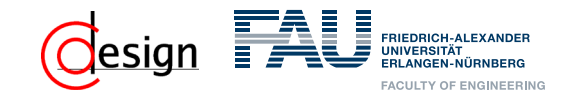

## **SysteMoC Code Generation (1)**

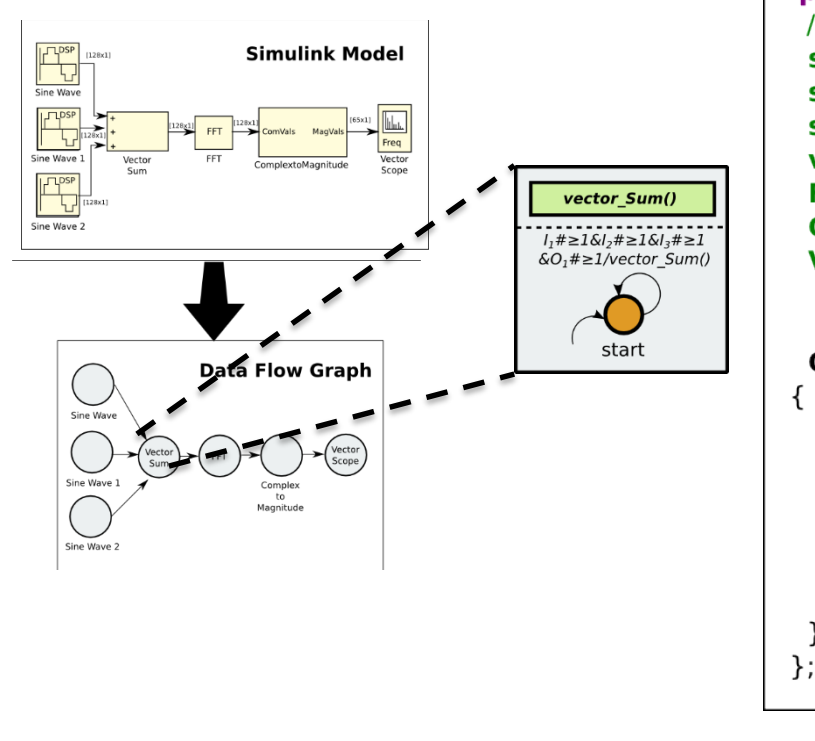

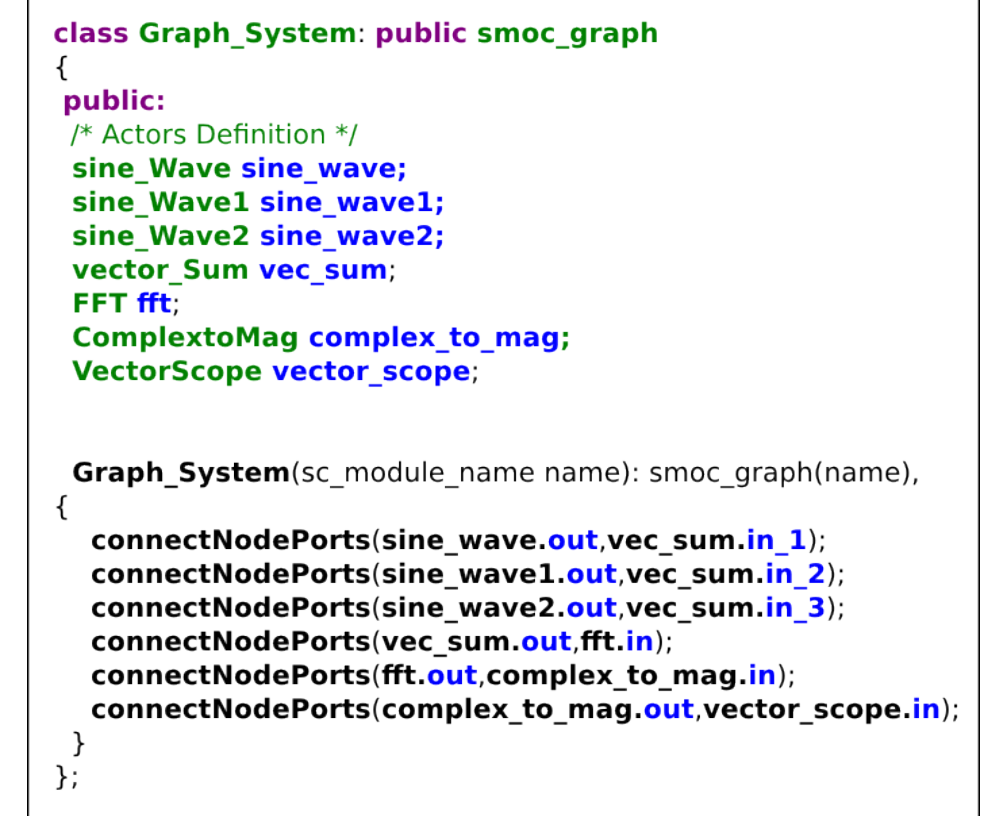

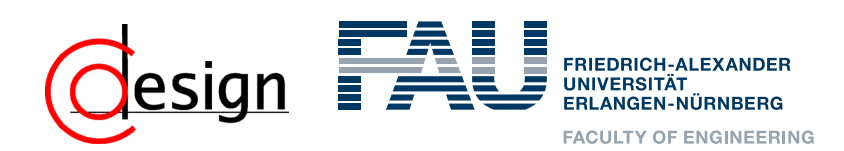

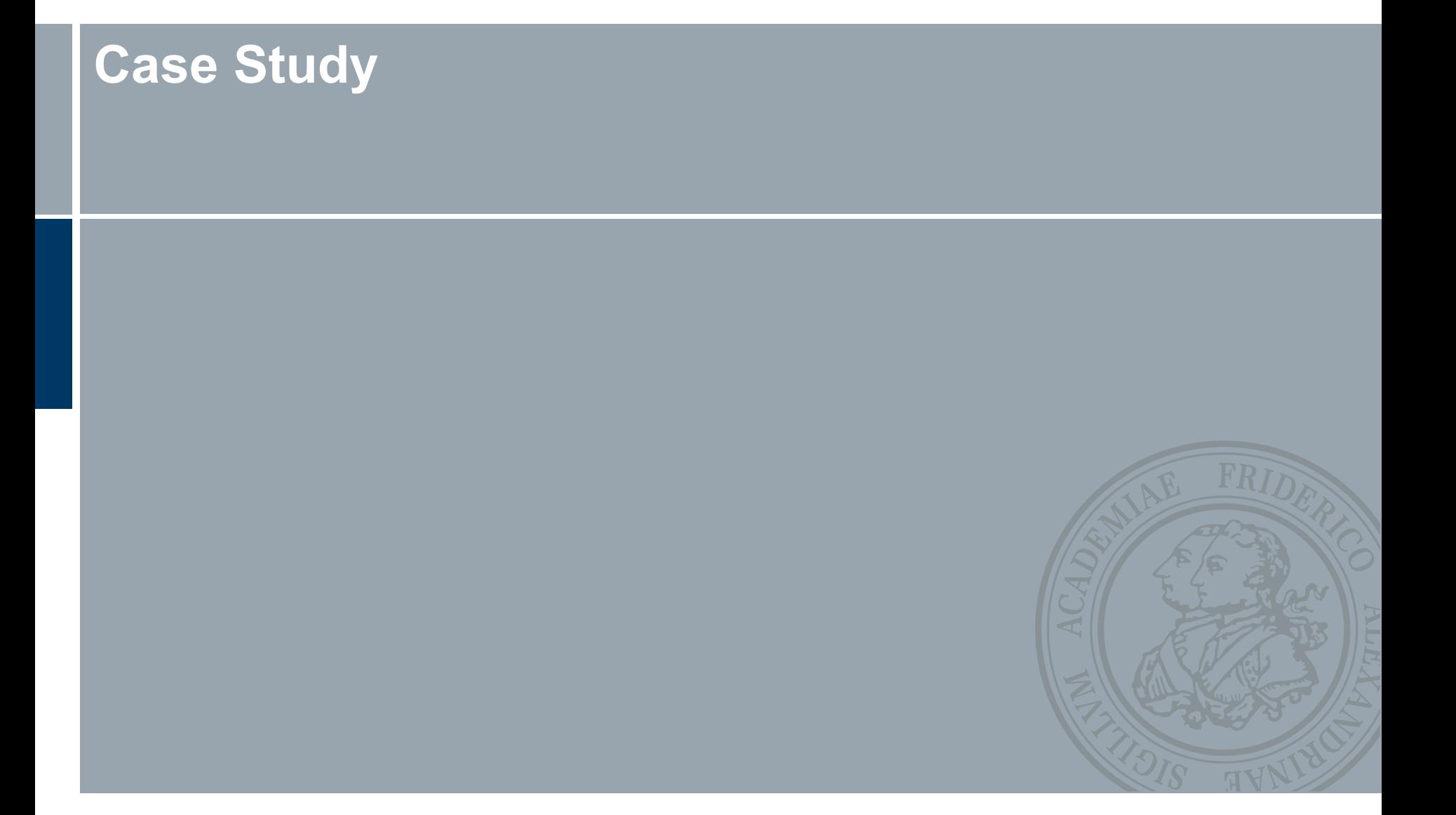

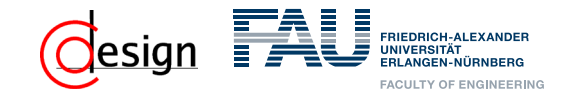

#### **Case Study (1)**

Application that performs a FFT, extracts the maximum frequency and magnitude from an input signal

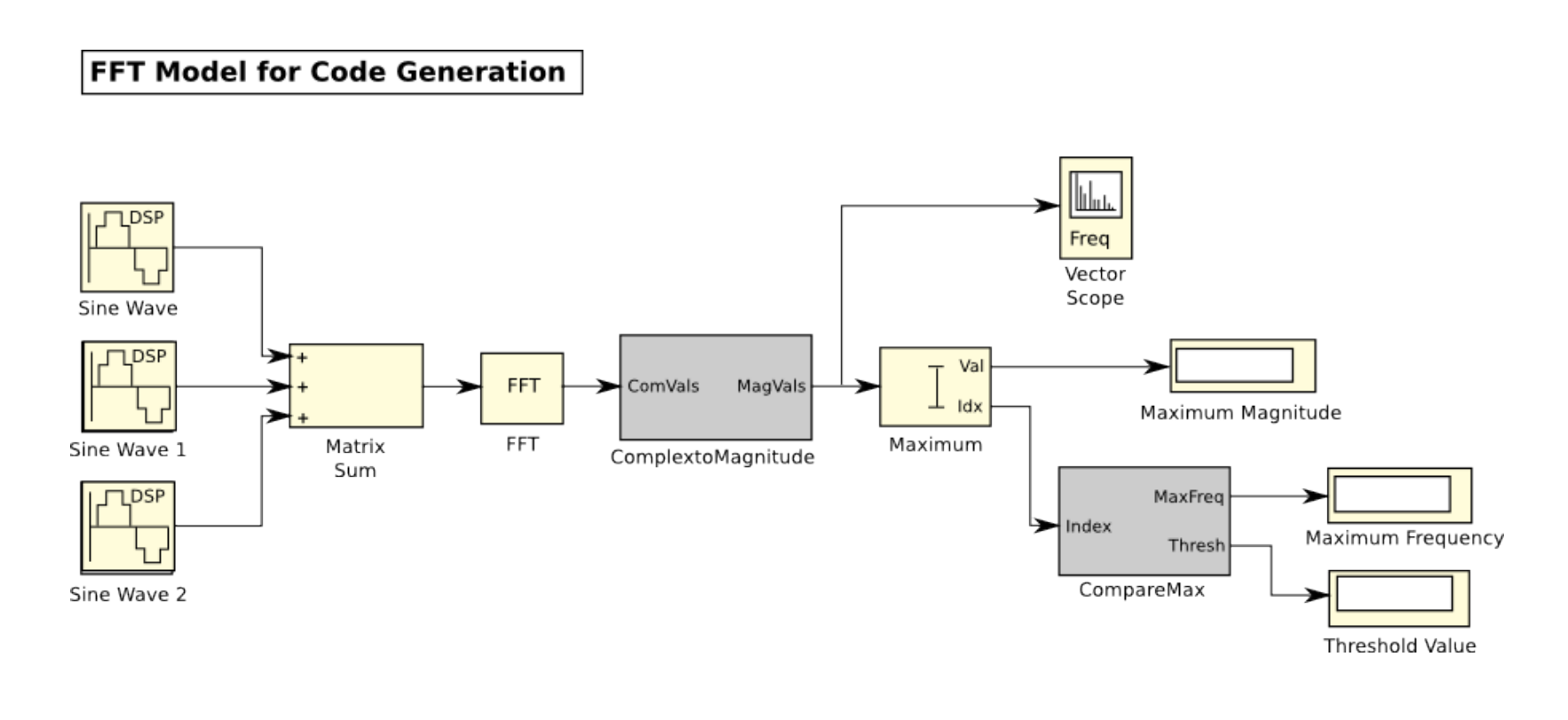

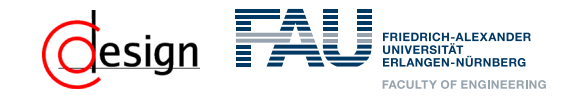

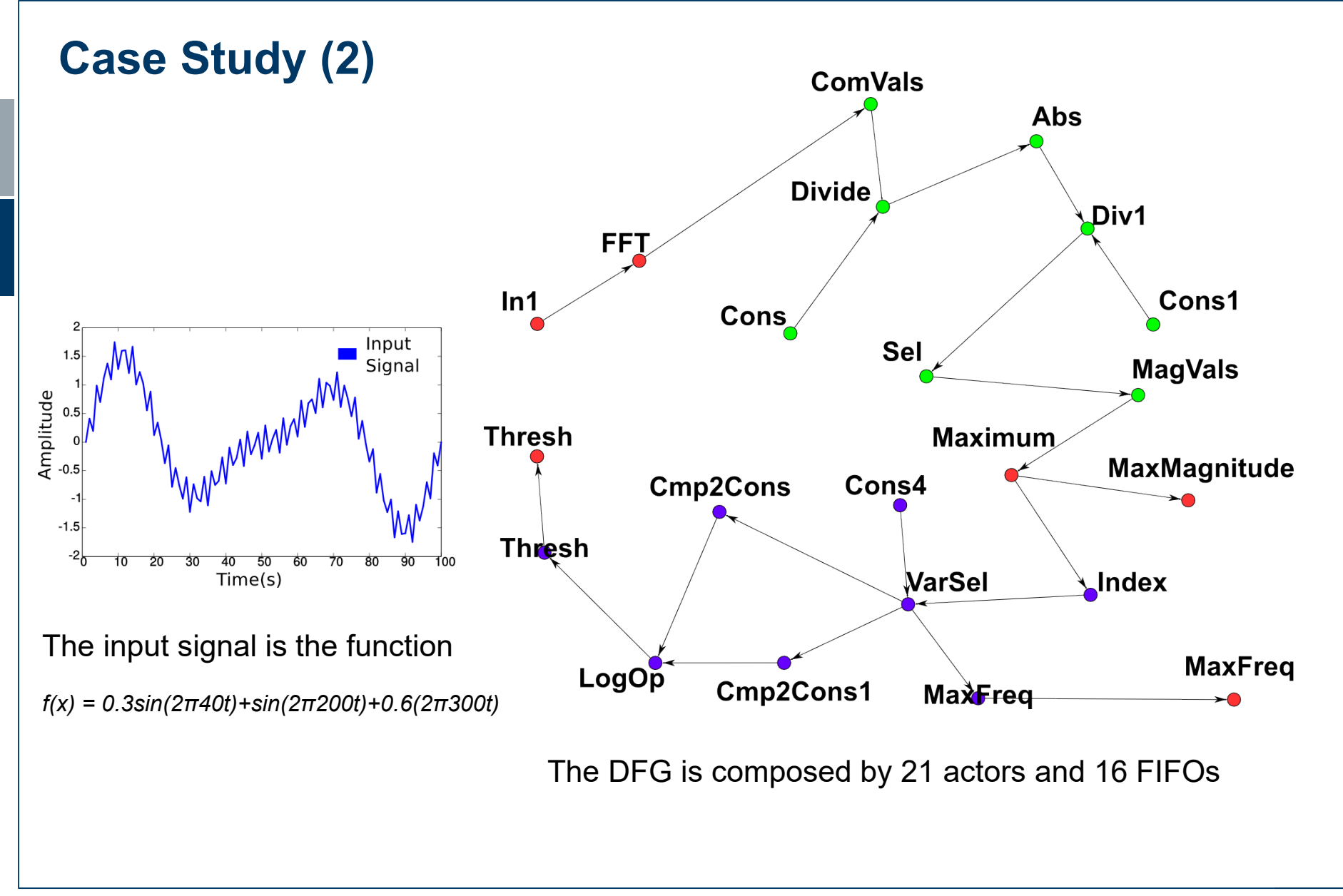

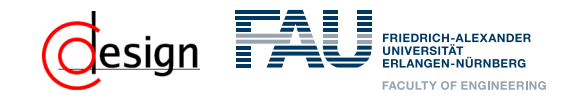

## **Case Study (3)**

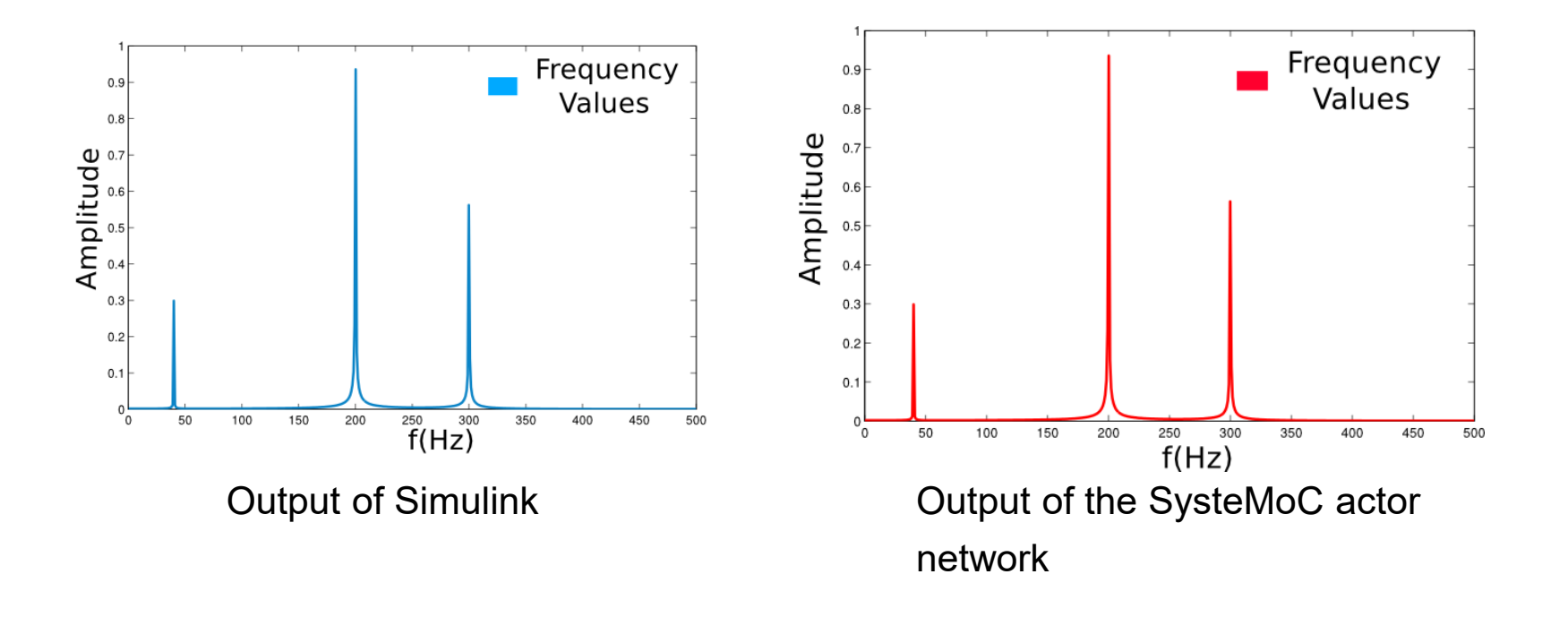

Extract the three frequencies in the signal (40, 200 and 300 Hz.)

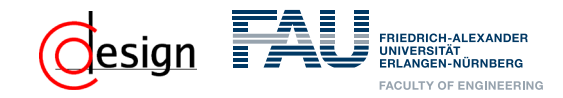

## **Comparison of related work**

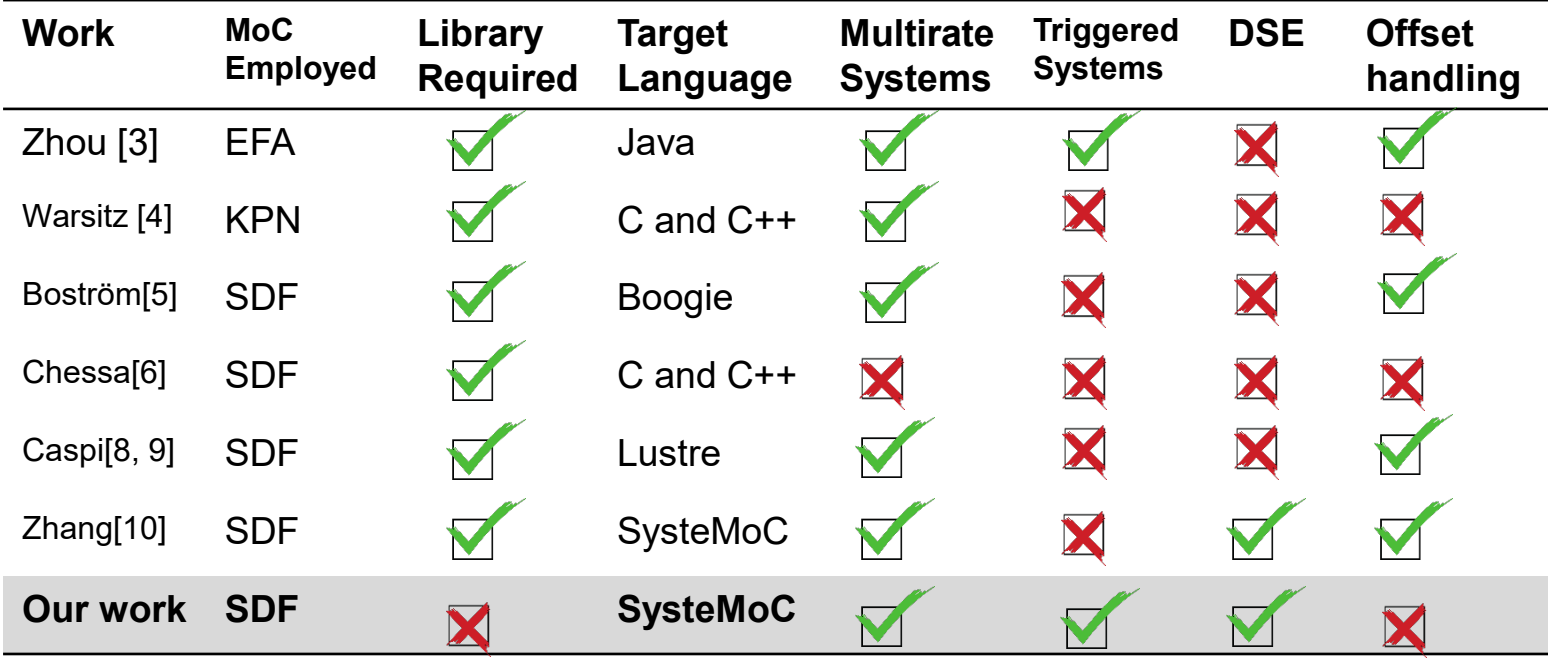

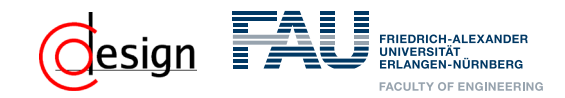

### **Conclusions and Outlook**

- We have presented a method for the automatic transformation of Simulink models to actor networks
- We are only constrained -and our translation coverage limited- by the class of Simulink blocks that can be converted by Simulink Coder™
- Independence from the input file (six or mdl), and the ability of handling different data types (integers, floats, vectors as well as matrices)

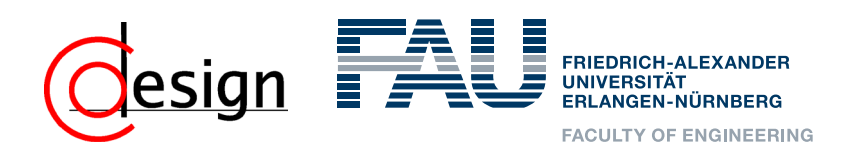

## **Thank you Questions?**

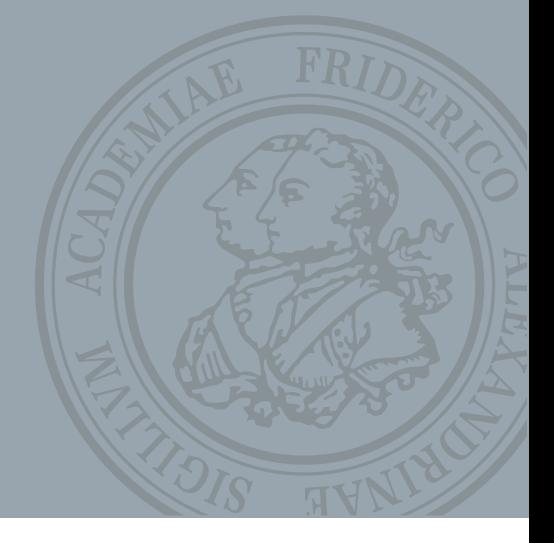

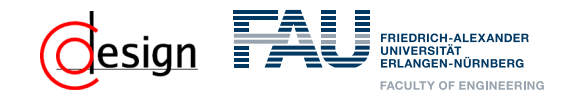

#### **References**

[1] Keinert, J., Schlichter, T., Falk, J., Gladigau, J., Haubelt, C., Teich, J. U., & Meredith, M. (2009). SystemCoDesigner an automatic ESL synthesis approach by design space exploration and behavioral synthesis for streaming applications. ACM Transactions on Design Automation of Electronic Systems (TODAES).

[2] Falk, J., Zebelein, C., Keinert, J., Haubelt, C., Teich, J., & Bhattacharyya, S. S. (2010). Analysis of SystemC actor networks for efficient synthesis. ACM Transactions on Embedded Computing Systems (TECS).

[3] Zhou, C., & Kumar, R. (2012). Semantic translation of simulink diagrams to input/output extended finite automata. Discrete Event Dynamic Systems.

[4] Warsitz, S., & Fakih, M. (2016). Simulink-Modell-Übersetzung in synchrone Datenflussgraphen. In MBMV (pp. 89- 101).

[5] Boström, P., & Wiik, J. (2016). Contract-based verification of discrete-time multi-rate Simulink models. Software & Systems Modeling.

[6] Chessa, D. (2011). Conception and Implementation of Parallelism Analyses in MATLAB/SIMULINK Models for programming Embedded Multicore-Systems. Bachelorarbeit, Technische Universität München.

[7] Guesmi, K., & Hasnaoui, S. (2014, December). Translating of matlab/simulinlk model to synchronous dataflow graph for parallelism analysis and programming embedded multicore systems. In Design & Test Symposium (IDT), 2014 9th International (pp. 156-161). IEEE.

[8] Caspi, P., Curic, A., Maignan, A., Sofronis, C., Tripakis, S., & Niebert, P. (2003, June). From Simulink to SCADE/Lustre to TTA: a layered approach for distributed embedded applications. In ACM Sigplan Notices (Vol. 38, No. 7, pp. 153-162). ACM.

[9] Tripakis, S., Sofronis, C., Caspi, P., & Curic, A. (2005). Translating discrete-time Simulink to Lustre. ACM Transactions on Embedded Computing Systems (TECS).

[10] Zhang, L., Glaß, M., Ballmann, N., & Teich, J. (2015). Bridging algorithm and ESL design: Matlab/Simulink model transformation and validation. In Languages, Design Methods, and Tools for Electronic System Design (pp. 189-206). Springer International Publishing.

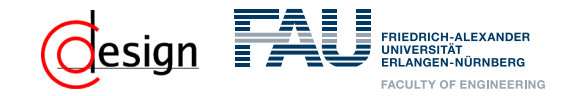

## **Finite State Machine for Actors**

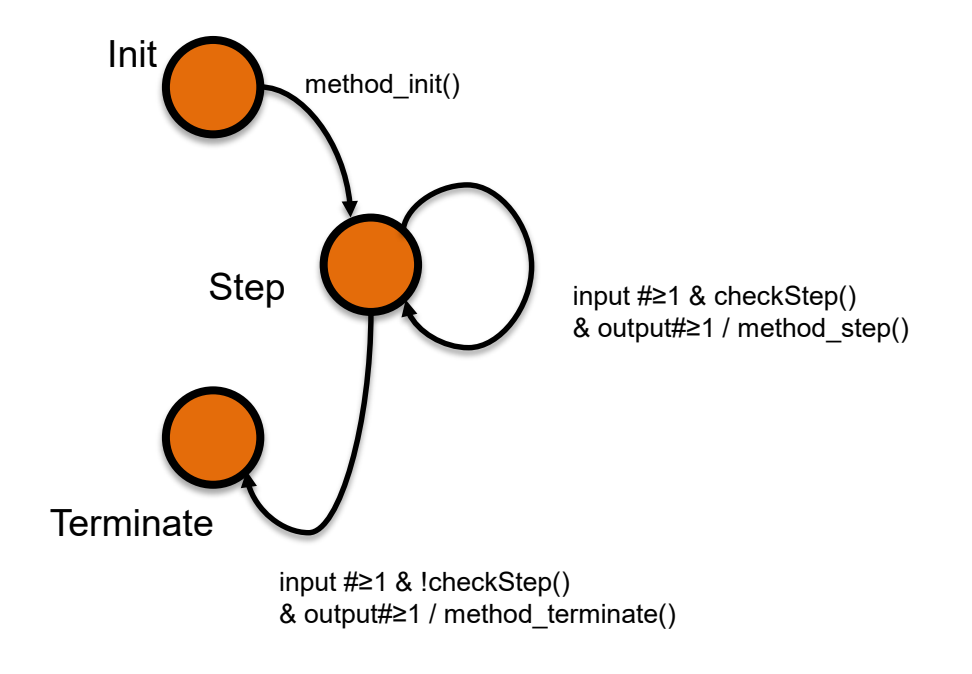

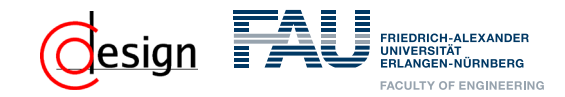

#### **Triggered Subsystems**

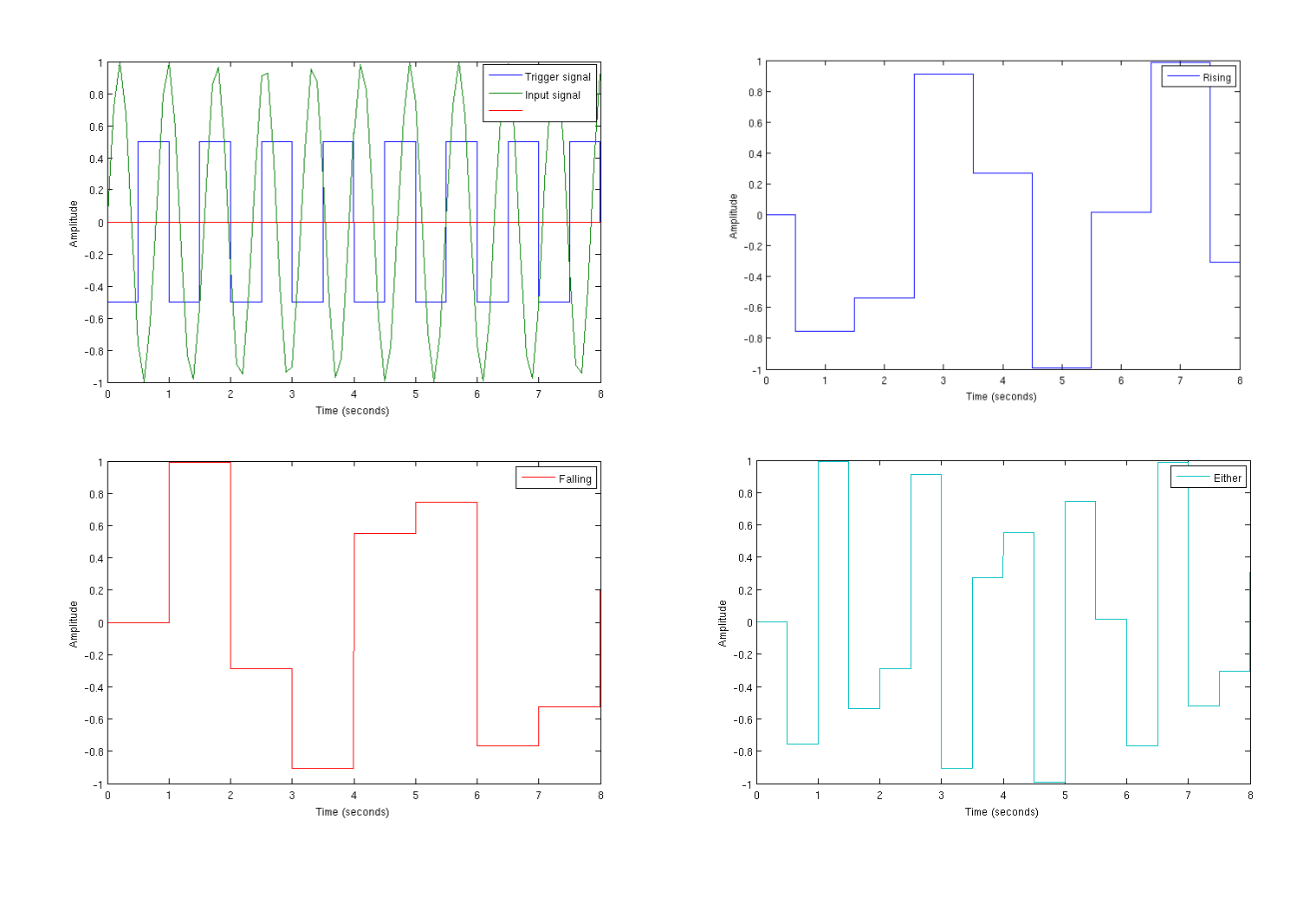

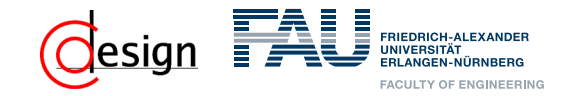

### **Finite State Machines for Triggered Subsystems**

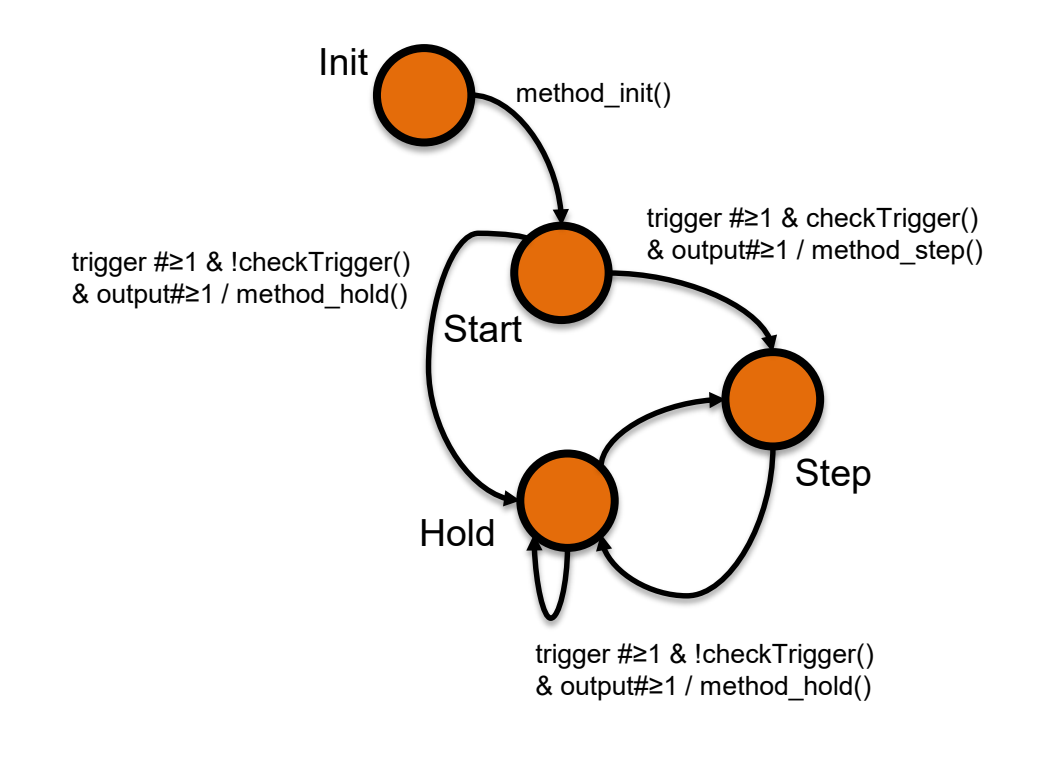

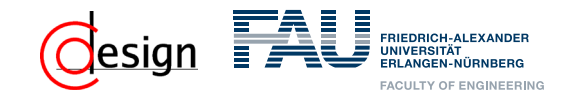

### **Enabled Subsystems**

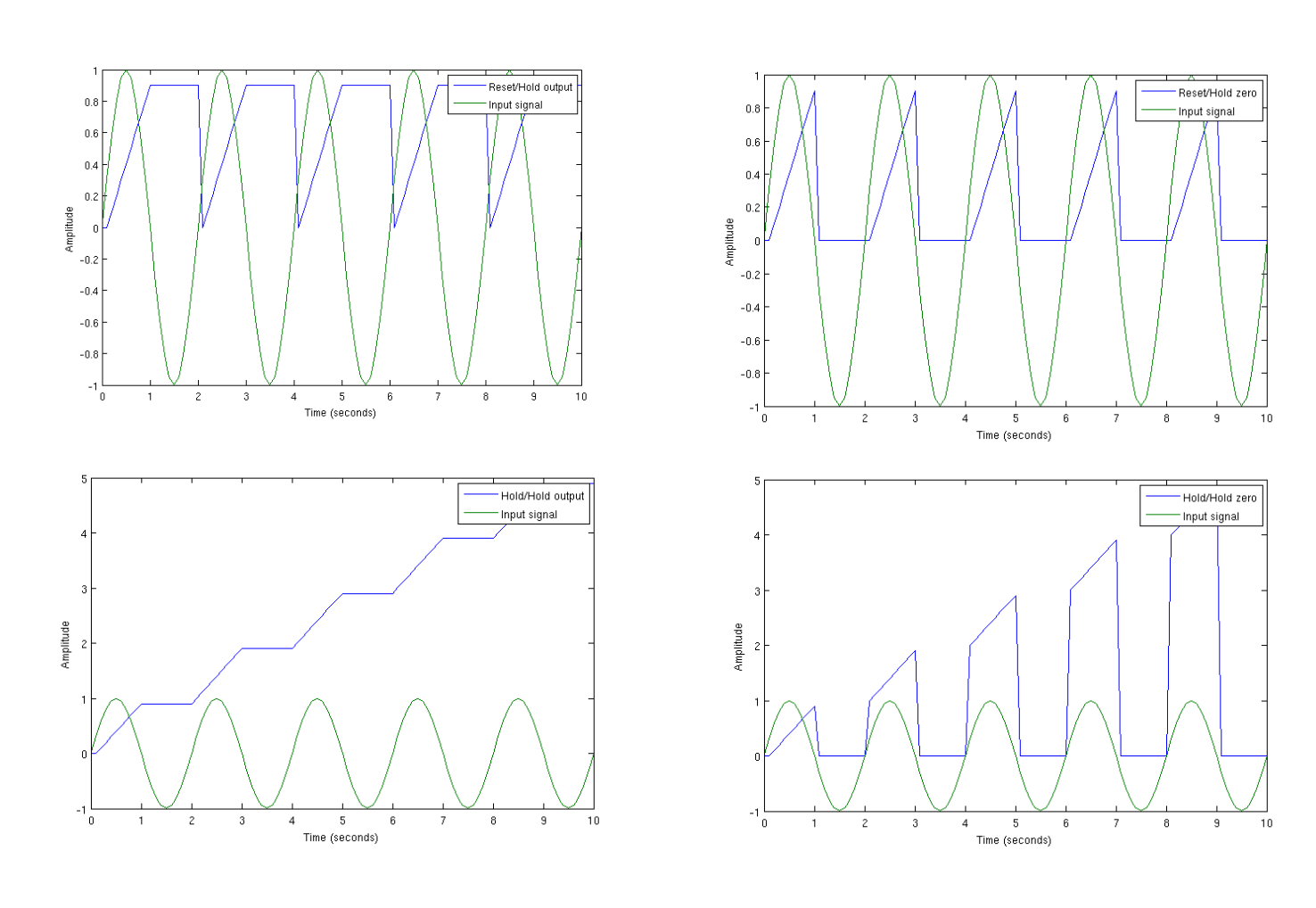

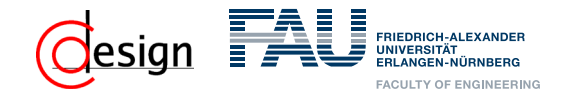

#### **Finite State Machines for Enabled Subsystems**

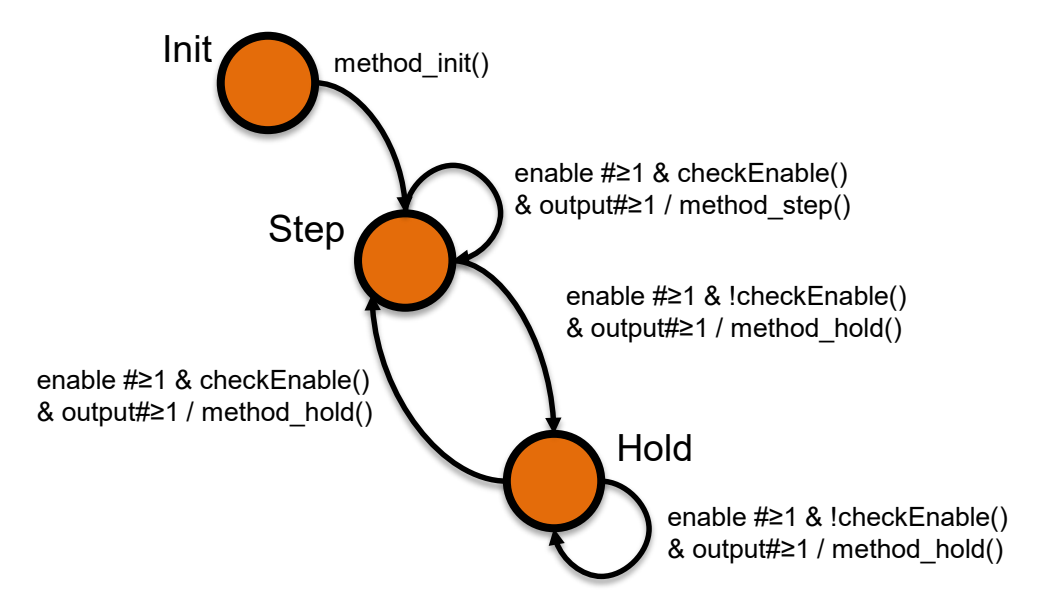

#### Finite State machine for hold/hold output